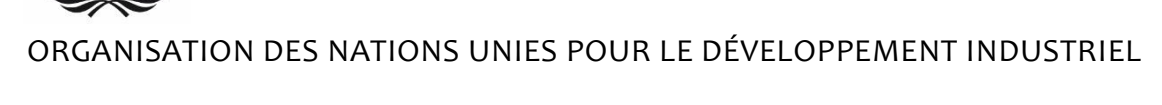

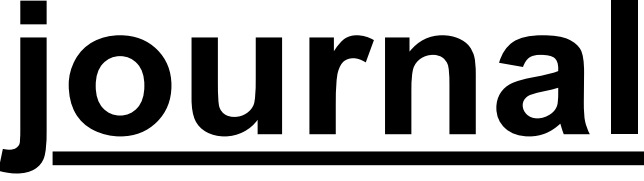

## **Comité des programmes et des budgets N<sup>o</sup> 1 Trente-cinquième session**

Vienne, 14-16 mai 2019

## **PROGRAMME DES SÉANCES**

## **MARDI 14 MAI 2019**

9 h 30 Chefs de délégations **SALLE DE CONFÉRENCE C3** 

(7<sup>e</sup> étage)

**salle des conseils d** 

## **10 heures 1**

Ouverture de la session

- Point 1 : Élection du Bureau
- Point 2 : Adoption de l'ordre du jour (Déclaration du Directeur général)
- Point 4 : Rapport du Commissaire aux comptes pour 2018 (Déclaration du Commissaire aux comptes)
- **12 h 30 Réunion du Bureau du Comité des programmes et des budgets SALLE DE CONFÉRENCE C0435**
- **15 heures 2** 2<sup>e</sup> séance plénière

**SALLE DES CONSEILS D** (4<sup>e</sup> étage)

(4<sup>e</sup> étage)

(4<sup>e</sup> étage)

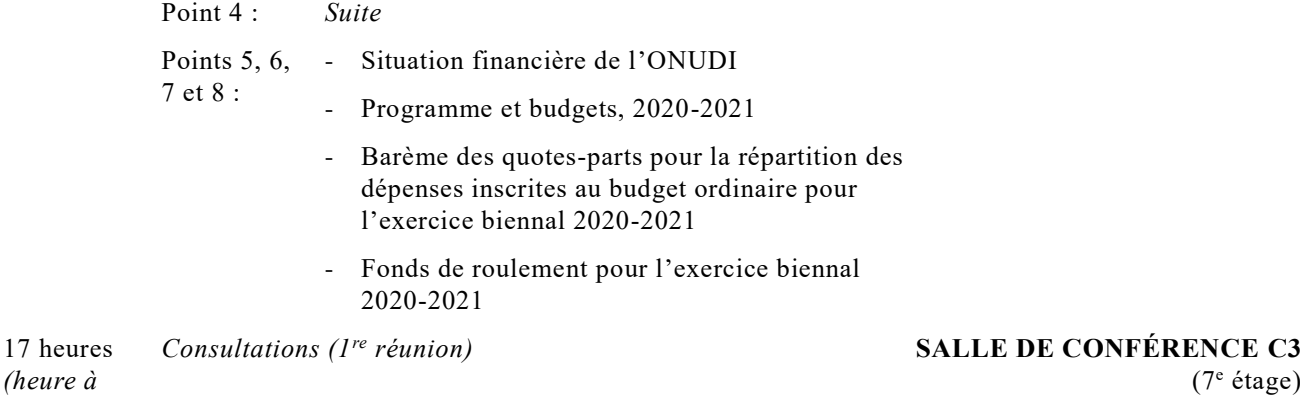

*(heure à confirmer)*

18 heures Réunion des Amis du Rapporteur (*si besoin est*) **SALLE DE CONFÉRENCE C0433**

(4<sup>e</sup> étage)

Prière d'adresser les textes à insérer dans le *Journal* aussi longtemps que possible à l'avance au Rédacteur du *Journal*, bureau C0731, numéro de téléphone 26060, poste 5312.

Pour la documentation relative aux points de l'ordre du jour, prière de consulter le document PBC.35/CRP.1.

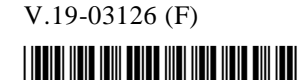

## **SÉANCES PRÉVUES**

## **MERCREDI 15 MAI 2019**

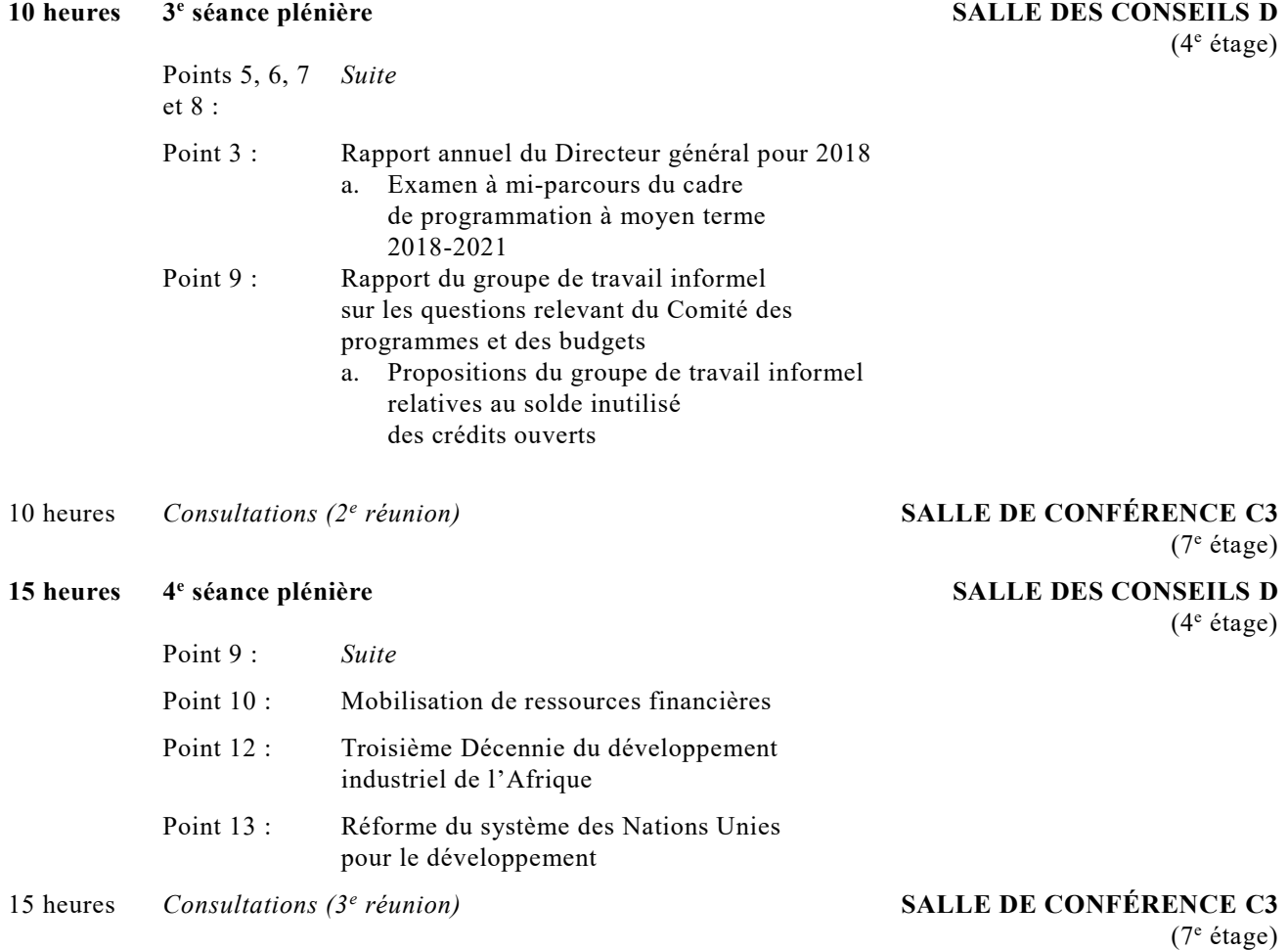

## **JEUDI 16 MAI 2019**

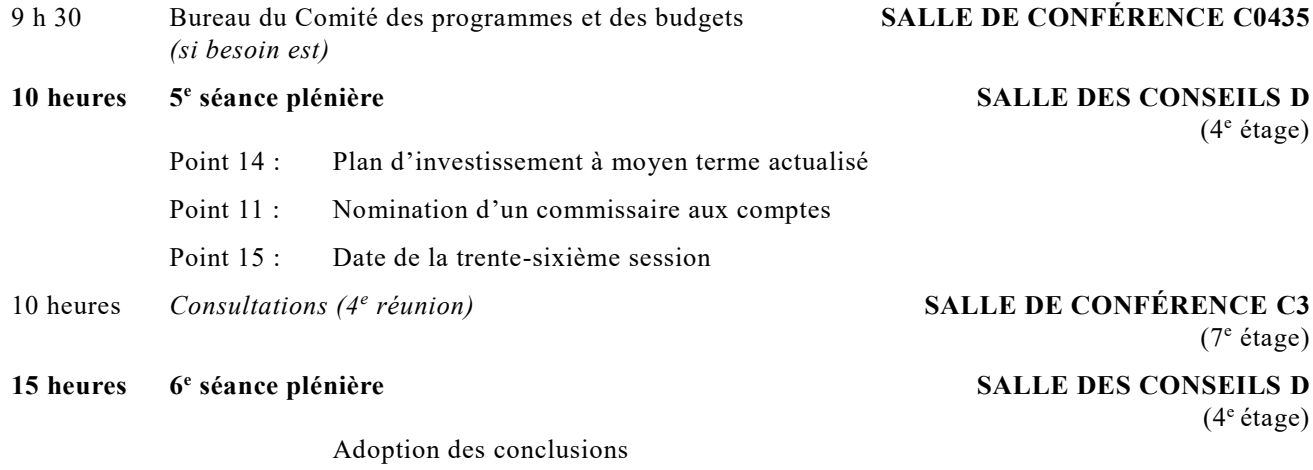

Point 16 : Adoption du rapport Clôture de la session

## - 2 -

#### **Textes des déclarations écrites**

Sauf instruction contraire indiquant clairement qu'ils ne doivent pas l'être, les textes des déclarations soumises au Groupe de la gestion des séances seront diffusés sur l'Extranet [\(www.unido.org/extranet\)](http://www.unido.org/extranet).

#### **Internet**

Les délégués peuvent accéder à Internet par le réseau de connexion sans fil « WLAN-GUEST » disponible dans les salles de conférence et partout dans le bâtiment C.

#### **Documents du Comité des programmes et des budgets sur Internet**

Tous les documents officiels du Comité des programmes et des budgets peuvent être consultés sur le site Web de l'ONUDI [\(www.unido.org/pbc/35\)](http://www.unido.org/pbc/35).

L'application VIC Online Services permettra aussi aux participants d'accéder facilement à la documentation et aux renseignements à l'intention des participants concernant les installations et les services disponibles au CIV. Les participants pourront s'y connecter depuis leurs appareils mobiles tels que smartphones et tablettes PC, à l'adresse suivante : http://myconference.unov.org et à l'aide du code QR ci-dessous :

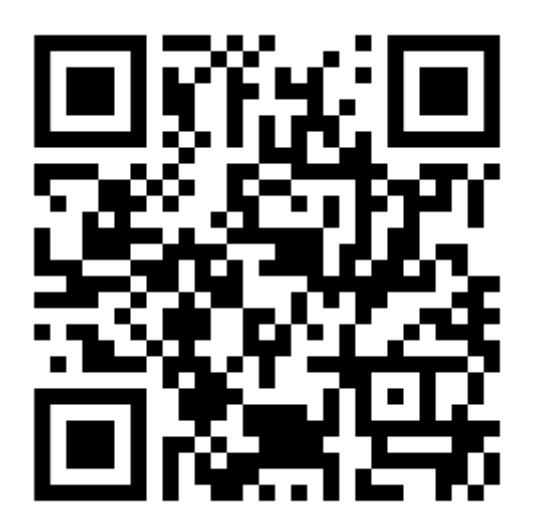

# **Bureaux et numéros de téléphone**

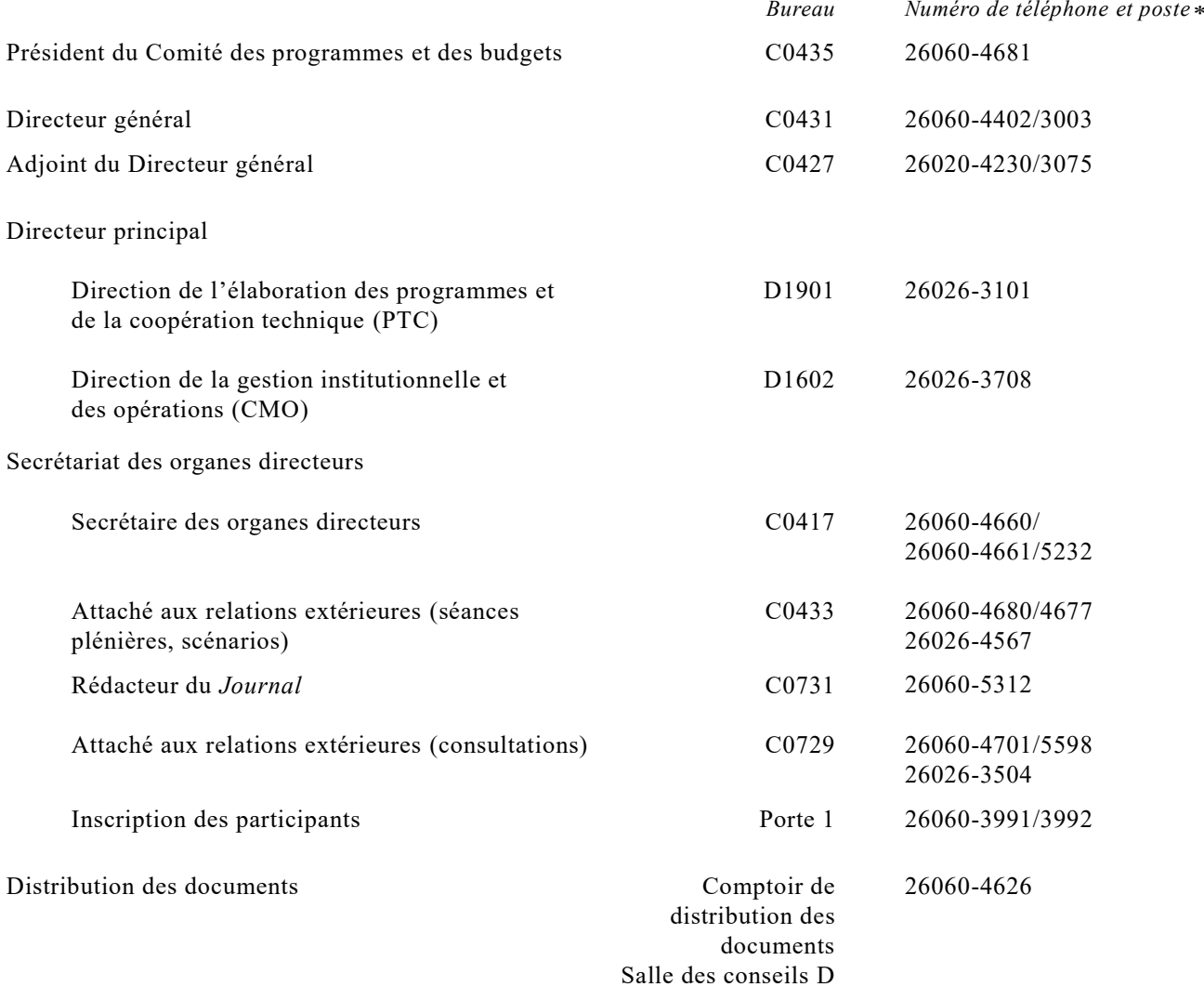

**\_\_\_\_\_\_\_\_\_\_\_\_\_\_\_\_\_\_**

<sup>\*</sup> Pour les appels téléphoniques à l'intérieur du bâtiment des conférences, composer uniquement le numéro de poste.

## **RENSEIGNEMENTS À L'INTENTION DES PARTICIPANTS**

#### **Journal**

1. Durant la présente session, le *Journal* paraît chaque jour à la première heure. On y trouve des informations sur les séances de la journée, un bref résumé des séances plénières de la veille, la liste des séances prévues pour le lendemain et des avis divers.

2. Le *Journal* sera également affiché sur le site Web de l'ONUDI [\(www.unido.org/pbc/35\)](http://www.unido.org/pbc/34) la veille du jour de la session auquel il se rapporte.

#### **Inscription des participants**

3. Tous les participants non titulaires d'un badge valide pour la session sont invités à se présenter personnellement, dès leur arrivée, au bureau d'inscription situé à la Porte 1.

4. Les délégations sont priées de notifier au Directeur général, par écrit, dans une note verbale de la Mission permanente ou du Ministère des affaires étrangères, toute modification qui pourrait être apportée à la composition de la délégation participant à la session du Comité. La note verbale doit être présentée au personnel du bureau d'inscription ou du Secrétariat (bureau C0419), de sorte que le fichier servant à établir la liste des participants puisse être tenu à jour. Seuls les représentants dont le nom aura été communiqué par écrit figureront sur ladite liste.

#### **Badges d'accès au CIV**

5. Chaque participant devra, pour accéder au Centre international de Vienne (CIV) au cours de la session, porter une carte d'accès avec photographie. Les notes verbales et lettres officielles indiquant les noms du chef et des autres membres de la délégation doivent être envoyées exclusivement en pièce jointe à un courrier électronique à l'adresse suivante : [pmo-registration@unido.org.](mailto:pmo-registration@unido.org) En outre, tous les membres de la délégation qui ne sont pas déjà titulaires d'un badge valide devront fournir une adresse électronique. Le système d'inscription enverra automatiquement un courrier électronique à l'adresse spécifiée pour demander au représentant de télécharger sa photo d'identité au format .jpeg (d'une taille inférieure à 2 Mo). L'original des notifications doit également être envoyé au Secrétariat des organes directeurs, bureau D2209, ONUDI, Centre international de Vienne, B.P. 300, 1400 Vienne (Autriche).

6. Les représentants qui détiennent déjà un badge d'accès au CIV ne figureront sur la liste des participants que si leur nom a été transmis dans les communications concernant la composition de la délégation faites au Secrétariat.

7. Les chefs de délégation des États Membres qui ont le droit de faire des achats à l'économat se verront remettre un badge donnant accès à l'économat (voir par. 17 et 18).

#### **Réservation de salles pour les réunions de groupe**

8. Les délégations désirant organiser des réunions de groupe devront contacter le Groupe de la gestion des séances de l'ONUV (téléphone : 26060, poste 3115).

#### **Texte des interventions préparées**

9. Afin de faciliter le travail des interprètes, les intervenants sont priés de bien vouloir remettre à l'avance, le plus tôt possible et en 10 exemplaires au moins, le texte de leur intervention au fonctionnaire des conférences des séances plénières, ou d'en envoyer une version électronique à l'adresse unovconference@un.org.

10. Sauf instruction contraire indiquant clairement qu'ils ne doivent pas l'être, les textes des déclarations soumises au Groupe de la gestion des séances seront diffusés sur l'Extranet [\(www.unido.org/extranet\)](http://www.unido.org/extranet).

#### **Interprétation simultanée**

11. Les discours prononcés dans l'une des langues officielles (anglais, arabe, chinois, espagnol, français et russe) sont interprétés dans les autres langues officielles.

12. Tout participant peut prendre la parole dans une langue autre que les langues officielles. Dans ce cas, il doit assurer l'interprétation de son discours dans l'une des langues officielles. L'interprétation dans les autres langues officielles sera alors assurée par les interprètes officiels du Secrétariat.

13. Dans les salles de réunion où seront assurés des services d'interprétation, certains sièges seront munis d'un récepteur et d'écouteurs. Les participants sont priés de ne pas emporter les récepteurs et écouteurs à la fin des séances, afin que le matériel puisse être vérifié et, le cas échéant, rechargé avant la séance suivante.

#### **Distribution des documents**

14. Les principaux documents seront disponibles en anglais, arabe, chinois, espagnol, français et russe. Les documents établis avant la session peuvent être consultés sur le site Web de l'ONUDI [\(www.unido.org/pbc/35\)](http://www.unido.org/pbc/34). Par souci d'économie et d'écologie, les documents établis avant la session seront numérisés et distribués uniquement par voie électronique (voir IDB.41/5/Add.1-PBC.29/5/Add.1,

par. 12). Tous les participants sont priés d'apporter ces documents avec eux. Les documents de séance sont disponibles sur l'Extranet de l'ONUDI [\(www.unido.org/extranet\)](http://www.unido.org/extranet).

15. Pendant la session, les participants pourront se procurer les documents destinés aux organes délibérants et les journaux au comptoir de distribution des documents, à l'entrée de la salle des conseils D, où un casier sera réservé à chaque délégation. Ce comptoir ouvrira tous les jours de la session à 9 heures et fermera une demi-heure après la fin de la dernière séance de la journée.

16. Il est rappelé aux participants que seuls des publications et documents officiels de l'ONUDI et de l'ONU et les annonces de réunions officielles des divers groupes à Vienne peuvent être déposés dans les casiers des délégations. Pendant la session, les invitations officielles pourront également être remises au comptoir de distribution des documents pour être placées dans les casiers. La distribution de documents autres que ceux destinés aux organes délibérants doit être approuvée par le Secrétaire des organes directeurs (bureau C0419).

#### **Économat**

17. L'économat du CIV, ouvert de midi à 19 heures, est situé au premier sous-sol du bâtiment F. Seuls peuvent y accéder et y effectuer des achats les détenteurs d'un badge donnant accès à l'économat.

18. En vertu de l'accord relatif à l'économat conclu entre l'ONUDI et la République d'Autriche, les chefs des délégations des États Membres assistant aux réunions de l'ONUDI et aux réunions convoquées par l'ONUDI – sauf s'ils sont de nationalité autrichienne ou apatrides résidant en Autriche – ont le droit d'accéder à l'économat *pendant la durée de la session*. Toute question concernant la délivrance des badges donnant accès à l'économat devra être adressée au Secrétariat des organes directeurs (bureau C0419). De plus amples informations concernant les achats à l'économat peuvent être obtenues à l'adresse suivante : [Commissary.CustomerService@iaea.org.](mailto:Commissary.CustomerService@iaea.org)

#### **Service médical**

19. En cas d'urgence, appeler le poste 22222. Il convient de noter que le Service médical commun n'est pas en mesure d'assurer des consultations médicales générales pour les participants, notamment celles devant donner lieu à la délivrance d'ordonnances. Pour les soins médicaux d'urgence, le Service médical dispose d'une infirmerie au 7 e étage du bâtiment F (téléphone 2600, postes 22223 et 22224). L'infirmerie est ouverte du lundi au vendredi de 8 h 30 à midi et de 14 heures à 16 h 30 (le jeudi jusqu'à 15 heures) et, pour les urgences, à tout moment pendant les heures de travail. En dehors de ces heures, s'adresser à la permanence du Service de sécurité (F0E21, téléphone 26060, poste 99 ou 3903).

20. La pharmacie située à côté du Service médical (salle F0715) est ouverte du lundi au vendredi de 10 heures à 17 heures.

#### **Sécurité**

21. Veuillez ne pas vous séparer de vos bagages ni de vos porte-documents. Tout objet suspect devra être immédiatement signalé au personnel de sécurité.

22. Le Bureau des objets trouvés, administré par la Section de la sécurité et de la sûreté des Nations Unies, se trouve dans la salle de permanence située en face de l'entrée de la cafétéria, dans le bureau F0E18 (téléphone 26060, poste 3903 ou 3904).

23. Pour contacter les services de sécurité en cas d'urgence, composer le 99. À partir d'un portable, composer le + 43 1 260 60/99.

#### **Places de stationnement**

24. Les voitures enregistrées des missions permanentes pourront stationner au CIV comme à l'habitude.

25. Le CIV ne prévoit pas de places de stationnement pour les voitures non enregistrées. Celles-ci pourront toutefois être autorisées à accéder au CIV pendant la durée de la conférence. Les accès pour chauffeurs et les autorisations temporaires de stationnement devront être demandés par une note verbale envoyée à l'Administration du garage [\(vicgarageadministration@un.org\)](mailto:vicgarageadministration@un.org), avec une copie adressée à [protocol@unido.org.](mailto:protocol@unido.org) Les accès pour chauffeurs (Porte 1, Bureau des cartes d'identité ONU) et les autorisations temporaires de stationnement (Administration du garage, dans la Rotonde près du marchand de journaux) devront être récupérés à l'avance étant donné qu'ils seront exigés au moment d'accéder au CIV. Compte tenu du nombre de places limité au CIV, les autorisations de stationnement seront accordées selon l'ordre de réception des demandes. Les participants ne disposant pas d'un accès voiture autorisé ont tout intérêt à utiliser l'excellent service de transports en commun de Vienne, le CIV se trouvant juste à côté de la station « Kaisermühlen – Vienna International Centre » de la ligne de métro U1.

#### **Banque**

26. Une banque autrichienne, dont le personnel est multilingue, assure tous les services bancaires dans ses agences du CIV. Les opérations bancaires sont assurées par l'agence située au l<sup>er</sup> étage du bâtiment C.

27. La banque est ouverte les lundi, mardi, mercredi et vendredi de 9 heures à 15 heures et le jeudi de 9 heures à 17 h 30.

28. Des distributeurs automatiques de billets acceptant les cartes internationales se trouvent au 1 er étage (C0113) et au rez-de-chaussée (D0E71). Le bureau de poste situé au 1er étage du bâtiment C assure également certains services bancaires de 8 heures à 17 heures.

#### **Services postaux**

29. On trouvera, au 1<sup>er</sup> étage du bâtiment C, un bureau de poste qui assure tous les services courants, des services de courrier express et des services bancaires, du lundi au vendredi, de 8 heures à 18 heures. Ce bureau de poste propose également d'autres services, notamment des virements rapides effectués par la société Western Union et la vente de cartes de téléphone prépayées utilisables dans les cabines téléphoniques et dans certaines chambres d'hôtel, de matériel d'emballage (boîtes et enveloppes), de souvenirs de l'Administration postale des Nations Unies et de billets de loterie.

30. Des cartes téléphoniques peuvent être achetées dans les bureaux de poste et chez les buralistes (*Tabak-Trafik*) de Vienne.

#### **Utilisation de téléphones et d'ordinateurs portables**

31. À l'intérieur des salles de conférence, les représentants sont priés de bien vouloir éteindre leurs téléphones portables, qui causent des brouillages radioélectriques dans le système sonore et nuisent ainsi à la qualité de l'interprétation et de l'enregistrement des débats. L'utilisation d'ordinateurs portables dans les salles de conférence peut créer des problèmes analogues.

#### **Services de restauration**

32. Une cafétéria, un restaurant et un bar sont situés au rez-de-chaussée du bâtiment F. Le restaurant est ouvert de 11 h 30 à 14 h 30 (il est recommandé de réserver une table par téléphone au 26026, poste 4877). La cafétéria est ouverte de7 h 30 à 10 heures et de 11 h 30 à 14 h 30. Le café de la cafétéria est ouvert de 8 heures à 15 h 30. En outre, des déjeuners et des réceptions privés peuvent être organisés au Centre international de Vienne par la société EUREST (téléphone 26026, poste 4875, courrier électronique : [CateringVIC@eurest.at\)](mailto:CateringVIC@eurest.at).

33. Deux bars des délégués, situés aux 4<sup>e</sup> et 7 e étages du bâtiment C, servent du café et des boissons fraîches. Ils sont ouverts du lundi au vendredi, de 9 heures à 16 heures pour celui du 4 e étage, et de 9 heures à 16 h 30 pour celui du 7<sup>e</sup> étage.

#### **Voyages**

34. Le Secrétariat n'organise pas les voyages et ne prend pas non plus en charge les frais y afférents. Il incombe aux membres des délégations et aux autres participants de financer et d'organiser leur voyage.

35. Deux agences de voyage offrent leurs services aux participants pour tout ce qui touche aux voyages, au tourisme, à la location de voitures et aux excursions. L'agence Carlson Wagonlit Travel, située au rez-de-chaussée du bâtiment F (F0E16), est ouverte de 8 heures à 17 heures. Les bureaux de l'agence American Express Travel Management, situés au rez-de-chaussée dans le couloir conduisant du bâtiment C au bâtiment F, sont ouverts du lundi au vendredi de 10 heures à 16 heures (17 h 30 le jeudi).

#### **Accueil, déplacements, réservation de chambres d'hôtel et obtention de visas**

36. Le Secrétariat regrette de ne pas être en mesure d'aider les délégations à réserver des chambres d'hôtel ni à accomplir les formalités d'obtention de visas. En outre, les délégations ne seront pas accueillies à leur arrivée à l'aéroport et sont donc invitées à prendre leurs dispositions pour effectuer leurs déplacements à Vienne. Il leur est recommandé de s'adresser à cette fin à leur mission diplomatique.

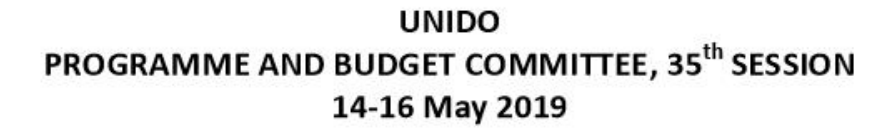

-

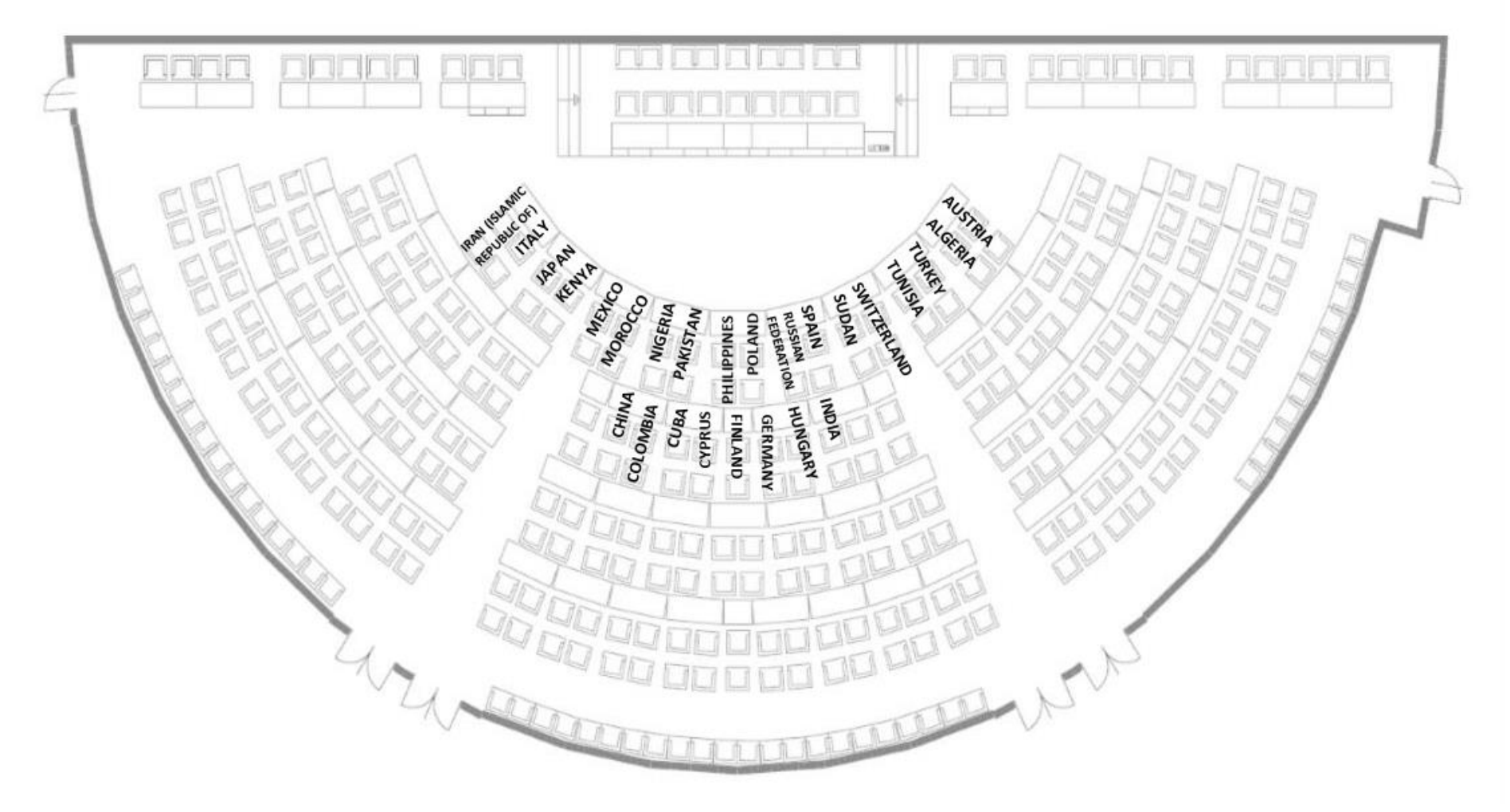